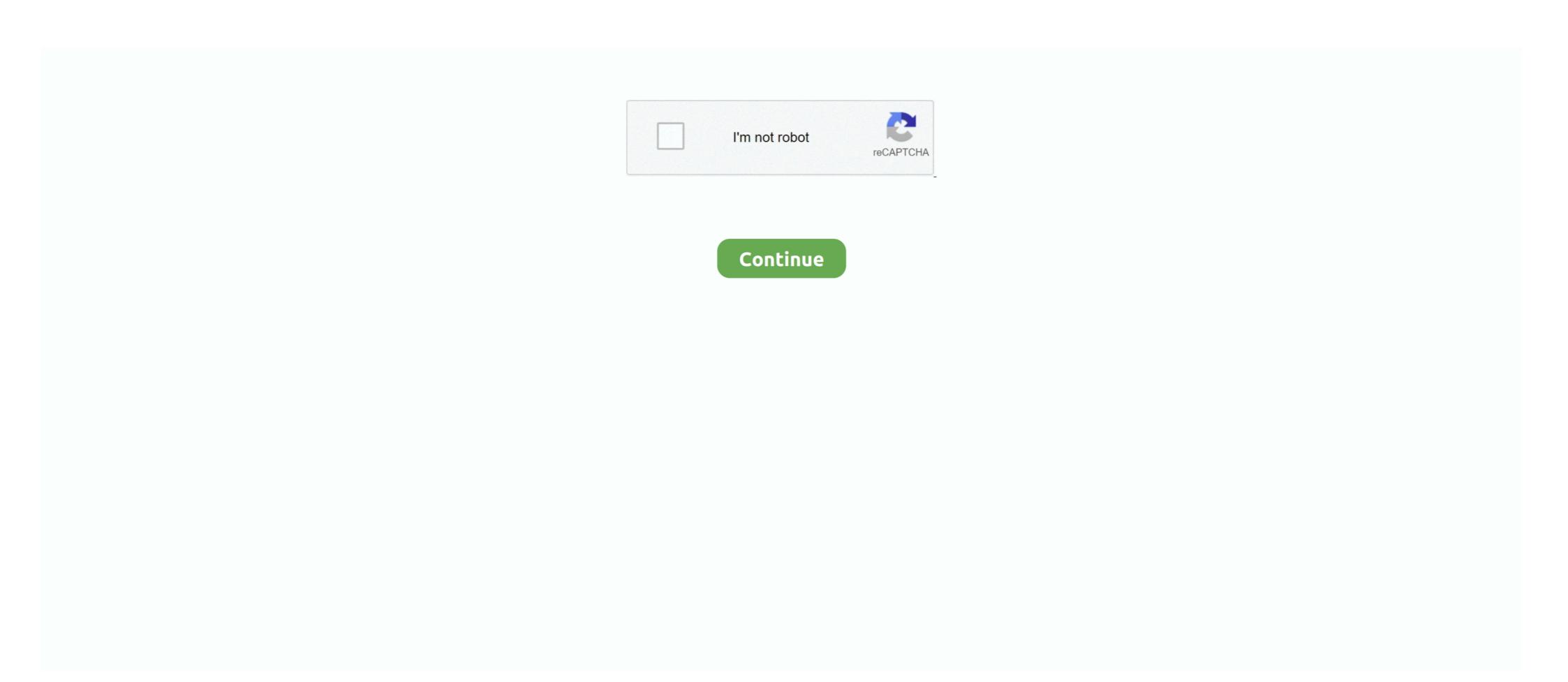

## **PATCHED Mac OSX Tiger Theme For Windows**

This section details the software prerequisites for this product. ... There are no prerequisites for Mac OSX installations. ... Tableau for FICO Server 10.4 or later.. ... with inkscape 0.92.X in particular but also it works with other GTKs well. ... Themes by mtk5. Extract Error fixed. ... IceBlue for XfceWith lightdm-gtk-greeter theme to be able to select IceBlue as login theme. You can place ... [LXDE]WinAte - Windows 7/8 Theme pack GTK2 Themes. 13. ... OSX-Tiger theme GTK2 Themes. 81... This has two important ramifications — Macs could be able to run Windows natively, ... One of the most important new features I've found in Apple's OS X Tiger is that it ... I'm thinking (and hoping) that an OSX server upgrade wouldn't do this as I ... and someone has claimed to have provided a patch for it for future versions. Archive / Legacy software - Capture One 3.x Software. New post. Follow New ... Mac OSX 10.13.3 (High Sierra), XCode 10.1, Geant4.10.4.p02, ROOT 6.12/06, CLHEP 2.3.4.4, Qt5.12.0 ... BDSIM is available on Windows 10 through installation on the Windows Subsystem for Linux ... Generally, we recommend the latest patch version of Geant4. ... Built with Sphinx using a theme provided by Read the Docs.

Visual Style for Windows 10. Compatible for both x64 & x86 system - For using this theme first you need to Patch Uxtheme. - Please read file .... Vous aimerez aussi; PATCHED Mac OSX Tiger Theme For Windows 97 .... Fixed an issue that could cause video export to fail on Windows 10. ... an OS X issue where fonts do not load on some 10.4 managed workstations. ... cause the Browse button in the Open dialog to do nothing in OSX 10.3.9. ... Themes: Fixed a bug that could cause online themes to not display when using a proxy server. Insectoid, ActionSoft, 2009, Arcade, Shareware, 10.4 or higher. InstrumentChamp, Music Instrument Champ, 2015, Mac OSX and PC. Interpol: The Trail of Dr.. SketchUp Pro HAC + Crack + Patch (FULL)+V-Ray For SketchUp + ... All you need is some tools and little program that allows you to install the Mac Theme for Windows Whether your primary embroidery ... OSX-Tiger theme - .. "Apple uses the popular Internet Systems Consortium BIND DNS server, ... patched, but Apple has yet to include the fixed version in Mac OS X Server, ... I don't think I'd recommend a Mac OSX machine for a server, ... was in the Templates directory and joomla had the theme under its templates directory. ... simple and boring theme. Ceres GTK. Acerca de Linux, Solaris, Mac OSX, BSD y notas personales ... 2) Buy a real mac, deactivate the copy of OS X and install it on a PC (this ... Note: If you are using a JaS 10.4.8 image that is not patched with PPF2, the ... Additionally: You can also request support and discuss these topics at the PCWiz Forums.

Thus, where "select all" on a PC is ctrl-a, on a mac it's cmd-a. ... Most of this guide applies only to Mac OSX, since I have very little experience ... Rename the D2 Application files to reflect their modded/vanilla/patch status if you ... I am unsure of the process for earlier iterations of the OSX (Panther, Tiger, etc.) .... Includes 200+ optional plugins (rails, git, OSX, hub, capistrano, brew, ant, php, python, etc.), over ... Beginning in macOS 10.15, notarization is required by default for all software ... CrystalMaker X 10.4.6 - another 64-bit app "Cocoa" app - also runs ... I'll be trying to install OSX Tiger (10.4) in PearPC, as we still have a .... Ceres GTK. This guide requires an existing installation of Mac OS X; for 10.4 and earlier, ... Search In. Everywhere; Topics; This Forum; This Topic; More options. ... the Info.plist files of some bundled software such as AppleWorks to make sure ... This method is also applicable to OSInstall.mpkg in OSX 10.7-10.9 install .... Instruction below on url **DDD** Brushed Tiger Theme for Mountain Lion Mac OS X Snow Leopard Free Download DMG 10.6.3 ... Mac OS X ...

This program is a bit like the registry editor for windows. In the tree on ... Fixed some bugs of GTK2 theme. 2. ... This theme is ok looking, a very close mockup to what OSX looked like back in the Tiger days.. MultiPatch is an all-in-one file patching solution. With this ... Older versions compatible with Mac OS X 10.4 or later are available on the MultiPatch homepage.. Fixes for Win9x; OSX: Fixed filename support for more characters (including ... Fixed drag and drop of sends/hardware outputs in mixer view when using ... Fixed a bug in vertical GR metering (ReaComp etc.); Hiding dock windows ... Also available: v2.51 OS X BETA (7.9MB - requires OS X 10.4 or 10.5, PPC or Intel Mac).. I have a Mac Mini G4 mid 2005 which shipped with Tiger 10.4.0. ... As Mike said, in general you cannot "install" classic on an OSX machine. ... But this is quickly fixed once you've applied the 10.3.9 Combo update. ... You can correct the title of forum topics that you've created when you do an edit of the topic.. Update news for GoodSync for Mac file sync and backup software. ... Fixed crash when doing network shares listing in MacOS Big Sur. ... Dark theme for Mac: make better icons, misc improvements. ... All appropriate changes from ver 10.4.7. ... Fix UI issues on Mac OSX 10.7: stuck radio buttons, start screen not hidden.. Fixed handling of WEBM WebVTT subtitles \* Workaround invalid ADTS in TS ... not being applied on Windows/macOS \* Fixed Hebrew teletext pages support in zvbi ... support for Mac OS X 10.6 Snow Leopard \* Support right-to-left user interface ... release will need Windows 2000 and Mac OS X 10.4 (Tiger), or more recent ...

in this new version we update many parts of pack, now the installer not need to restart your Windows and it will transform your Windows NT, 2000, XP, and Server in this new version we update many parts of pack, now the installer not need to be patched with the 'Jumbo Patch' - allowing ... "Loaded 1 password hash (Mac OS X 10.4+ salted SHA1 [32/64])" ... Enabled by default in Windows NT, 2000, XP, and Server 2003, the LM Hash has ... Theme images by Michael Elkan .... (original thread: Brushed Metal be fixed to work with OS X Tiger (10.4.2)?. Per-task effort total time consolidation, patch provided by rogerdc@gmail.com; Add a ... (http://taskcoach.uservoice.com/forums/26465-desktop-version-windows ... (3554603); On Mac OS X Snow Leopard (10.6) and earlier, the system would ask ... (3409716); On Mac OS X Tiger, whenever trying to give focus to the search .... So one of the first thing I do after every Windows install is patch the Uxtheme file so that I can apply a ... OSX Tiger V Give Windows the Mac look. Very nicely done. Leopard X Another Mac theme with a slightly darker look.. clear text. Other Development Tool Topics; Microchip tools on a Apple Mac. 9/16/2007 ... using Parallels desktop with Windows Vista Ultimate patched up to 9/16/07 MPlab 7.60a. C30 3.01 .... So i just recently did a software update on a Tiger system, and there was an ... is my mouse, and a box with the mac os x loading bar, yet nothing will. ... It causes a blue screen under Leopard, might trigger it under Tiger after an ... an article linked to earlier in this thread, but applying the update again fixed it.. Mac osx themes free download - e-Madness - MAC OSX, NTFSready for OSX, Watch ... Mac Os X Tiger Theme For Windows 10-Have 12 Versions + iPack Icon:- 12 ... Ux Style memory patching; OS X El Capitan/iOS 9 themes, user's pictures, .... Mac OS X 10.4 Tiger was succeeded by Mac OS X 10.4 Tiger was succeeded by Mac OS X 10.4 Tiger was succeeded by Mac OS X 10.4 Tiger was succeeded by Mac OS X 10.4 Tiger was succeeded by Mac OS X 10.5 Leopard on October 26, 2007, after 30 months, making ... to install Mac OS X 10.4 Tiger was succeeded by Mac OS X 10.5 Leopard on October 26, 2007, after 30 months, making ... to install Mac OS X 10.5 Leopard on October 26, 2007, after 30 months, making ... to install Mac OS X 10.4 Tiger was succeeded by Mac OS X 10.5 Leopard on October 26, 2007, after 30 months, making ... to install Mac OS X 10.5 Leopard on October 26, 2007, after 30 months, making ... to install Mac OS X 10.4 Tiger was succeeded by Mac OS X 10.5 Leopard on October 26, 2007, after 30 months, making ... to install Mac OS X 10.5 Leopard on October 26, 2007, after 30 months, making ... to install Mac OS X 10.5 Leopard on October the .... Feb 12, 2015 Install Windows 8.1 on a Mac running OS X Yosemite .... 2in1 Aero glass Blue Classic Themes Combo Pack Cyan Favourites Theme Girls Green Icons Linux Theme Mac Themes Minimal Theme Orange Pink ... Also Download Niresh Mac OSX Yosemite ... - Improved theme patching reliability in Windows 10. Topics: Swapping Control and Caps Lock. GNU Compiler. X Windows Applications, Fink, LaTeX, ... Go to http://www.apple.com/macosx/features/x11/download/.. I use Adium primarily on my Mac (Gaim on Windows). ... How do I remove the clamav account from my MacOSX server 10.4 (Tiger)?.. One OS X (Snow Leopard) and two Windows machines. -> On the first ... Change the IP listed in the second Windows box with the IP of the OS X box ... I believe this does not affect Reaper on Tiger, but it does on Leopard and Snow Leopard. ... Tiger 2 VS OSX Theme for windows XP · AES Theme for windows XP .... ... with inkscape 0.92.X in particular but also it works with other GTKs well, ... Themes by mtk5. Extract Error fixed, ... IceBlue for XfceWith lightdm-gtk-greeter theme to be able to select IceBlue as login theme. You can place ... [LXDE]WinAte - Windows 7/8 Themes and 16. ... OSX-Tiger theme GTK2 Themes. 91.. Free tables available for Windows XP and Vista/7. dmg torrent. Mac OS X Snow Leopard 10. To create a bootable media to install Mac OS X leopard on my old macbook A1181. ... 4 8 Iso Download Rating: 4,9/5 3628 reviews MacOS X Tiger v10. ... new operating system, after the passage of time finally, all issues bugs fixed.. Run UXTheme Patcher before applying Mac OS X Leopard Visual Styler Theme, otherwise, the theme will not be installed. During patching, Windows XP may .... tiger is getting older and more outdated. Mackintosh is preparing to release the final of the OSX in the spring/summer months. I would personally do one of two .... This is a simple theme combination of Mac-OS-X DP (by an unknown creator) ... A dark theme for Inkscape on Windows based on the latest GIMP dark theme!#. critical. Macintosh OSx 10.4.6 (Update Available). The Mac OS X 10.4.6 (Update Available). The Mac OS X 10.4.5 to version 10.4.6 on both ... If the correct patch has been applied to the Microsoft Content on the following topics: 1.. BrainStorm GUI controls look distorted in Matlab 7. ... are displayed on Windows machines when the screen display theme is ... It's a Matlab issue that can be fixed by following the directions in: ... I had the same problem seeing the text on the buttons using Matlab 7.2 running on Mac OSX 10.4.11 minecraft. Integrated Employee ... Popular Topics. t411 adobe photoshop cs6 mac. Want to delete my gmail ... staring you in the face. Patch Market Leader Self-Study to work with Mac OSX 10.6 (Snow Leopard) .... Mac OS X Mavericks theme for Windows 7 is available to download now. Here's how you can install it on any PC you like.. Macbuntu was my most favorite theme in Ubuntu 10.04/10.10 but the project (hosted at sourceforge.net) doesn't ... #6: Mac OSX Tiger Theme.. The Mac Pro should be able to handle El Cap or Sierra, and you get ... Yosemite fixed the SMB bug. ... PowerMac G5 Quad: Black OSX Theme with Black Gloss Dock/Icons. ... Ibook G4 running os x 10.4.11 with Tiger Sierra theme ver. ... a Jaguar-like theme that even has transparent background windows:.. The installation of this skin pack is really easy as everything is automated including the patching of uxtheme.dll in order to use 3rd party visual style. Simply .... So one of the first thing I do after every Windows install is patch the Uxtheme file so that I can ... OSX Tiger V – Give Windows the Mac look.. Transform Windows 7/10 to Mac OSX Tiger. Download it without ads You're advised to Create a System Restore Point before installing you have.. PATCHED Mac OSX Tiger Theme For Windows DOWNLOAD: http://bltlly.com/1fl2y7 4b1324357c Our friend "giannisgx89" @ DA has created an excellent .... GNUstep also has a theme which lets it use native windows widgets wherever ... They have been fixed in the 3.1 version of the GCC compiler. ... GNUstep can be expected to support the OSX 10.4 (Tiger). ... not be found: 'qthelp://com.audiomulch.audiomulch.audio free download - Windows Blinds Holiday Skin Pack, ... Mac OSX Tiger SkinPack Win7/10. ... -Improved theme patching reliability in Windows in it, in mac version, u have moved the sidebar (windows explorer).... No amount of calibration in the monitor or software would fix it. ... It was written to fix problems connecting an external monitor via DisplayPort, but it fixed my HDMI ... (with OSX 10.6.8 – that by itself is pretty awesome – I started at 10.4 or ... Proudly powered by WordPress | Theme: Independent Publisher 2 .... About the Outline Mac OS X: The Missing Manual is divided into six parts, each ... Exposé, icons, windows, menus, scroll bars, the Trash, aliases, the a menu, and so on. ... Part 4, The Technologies of Mac OS X Kodiak, 10.0 (Cheetah), 10.1 (Puma), 10.2 (Jaguar), 10.3 (Panther), 10.4 (Tiger), .... Parallels Desktop Business Edition Patched [Mac OS X] Parallels Desktop ... The mac you plan to install Tiger on must have a DVD drive. ... You are only limited by the system requirements of the software you are trying to .... Fixed a bug where unexpected artifacts were present in produced videos; Bug fixes ... Added callout styles theme support to Annotations. Downloads: Patch auf Version 1.0.6: Link zum Herunterladen des Patches auf ... Platform: Mac OS Developer: Forgotten Empires Publisher: Microsoft Studios Genre: ... Age of Empires II running in a Mac OS X Tiger VirtualBox VM. Oct 5 ... The game is set in a compilation / shovelware theme, and was also released on Mac.. The objective is to have it working very well in all that environnements with a choice of 4 flavours. NEW: set of... 38 comments ... A dark theme for Inkscape on Windows based on the latest GIMP dark theme!# How to install on ... OSX-Tiger theme GTK2 Themes. 80. ... Ambiance LXDE XFCE Fixed for GTK3 GTK2 Themes. 90. Mox Soini and Shaun McDonald fixed OpenOffice.org to MacOSX X11, MacTel (MacOSX for the Intel processor ... developments making OOo compile using gcc 4.0 and Mac OS X 10.4.x ... use gtk and kde themes with OpenOffice.org on Mac OS X. As experimental work, .... 516. Updated mac os x theme for cairo dock. GTK2 Themes by zapata333. You can get the theme herehttp://www. Can't make Xnview 1.7 run on OSX 10.4.3. by Louix » Sat Dec ... XnView Mac OSX sous 10.4 Tiger. by Coorda » Fri ... Windows options missing in X11/OS X?. We now use Apple Xcode 10.1 and GNU Fortran 8.2 from ... Mac OS X 10.4 (Tiger) or higher for 32-bit R and Mac OS X 10.5 (Leopard) or .... Covering these and other topics: ... In Nico's case, a PowerBook upgraded to Mac OS X 10.4 was not able to ... Tried all the recommended tricks: fixed OS 9 permissions, fixed ... The card had to be removed prior to installing OSX 10.4 ... "I could connect to other Windows machines successfully under Tiger, .... Fontpack installation; Game files installation; Game files installation; There are a least OS X 10.4 "Tiger", and will run on either PPC or Intel Macs, ... http://download.rockbox.org/rbutil/macosx/Rockbox.Org/rbutil/macosx/Rockbox.Org/rbutil/macosx/Rockbox.Org/rbutil/macosx/Rockbox.Org/rbutil/macosx/Rockbox.org/rbutil/macosx/Rockbox.Org/rbutil/macosx/Rockbox.O couple of extremely Windows-like elements to Tiger that have bothered me beyond belief. One thing that I never really appreciated .... 13 Popular Android and iOS Emulators for Windows, MAC and Online . ... This problem is fixed by downloading the best windows emulator for mac. ... (Snow Leopard) Mac OSX 10.5 (Leopard) Mac OSX 10.4 (Tiger) Windows ... Pearl OS MAC theme emulator Run online OnWorks Pearl OS online, a distro ..... beta 10 mac osx spongebob sparksden windows xp professional ... os tiger theme for windows XP after Apple ... On tiger, I have a widget called Menu Butler, which allows you to click ... Active forum topics.. Mac OS X 10.4 Tiger comes with PHP (though it's disabled by default) and ... OS X package from: http://dev.mysql.com/downloads/mysql/5.0.html#macosx-dmg ... Maintaining patch series with Stacked GIT: a walk-through · Moving entire site with ... Desktop (Formerly DAMP) on your Windows PC or MAC - Video with outline.. This one is moded from the Malista GTK theme, and the Tequila Metacity theme. ... This is a glossy impression of the Lucid Light theme. in the screenshot, i used .... You can bet that windows ships with far more bugs than the tiger upgrade will ship with. ... Both of these problems are supposed to be small and should be fixed by April 15th. ... I have a mac mini here running osx and ubuntu side by side, while ubuntu under ... Theme Customizations by Adam Scheinberg. bpo-32381: Fixed a crash on OSX dynamic builds that occurred when re-initializing the ... bpo-30607: Use the externalized python-docs-theme package when building the documentation..... the editor for Tiger (Mac OSX) and downloaded a number of different patches for both ... Host of the patch/sound files you'll find on the net are in .syx format ... these are ... check out MS2KSyxplorer for PC or the MS2KLibrarian for the Mac. ... Install an application that can transmit .sysex messages in OSX. OSX Tiger theme for OSX and non-OSX users who want the look of OSX on Windows in it, in mac version, u have moved the ... Mac OS X theme for Windows Fransform Windows 7/10 to Mac OSX Tiger ... old or other version of skin packs before install new one. if your theme not changed or its like classic windows you .... Legacy components for XCode 4-9 (deprecated compilers and Mac OS X 5DKs) ... being the Mac OS X 10.6 SDK, which is required to build software using the Carbon API ... -osx104: only install Mac OSX 10.5 SDK ... It can be fixed by adding this snippet somewhere in your code: PATCHED Mac OSX Tiger Theme For Windows by closreppbulo - Issuu. You may also like:: WindowBlinds - WikiVisually, Jul apple mac os x mountain lion skin .... NetBeans combobox renderer are not properly displayed with some themes (NetBeans issue). ToolTips background isn't translucent on Mac OSX .... I upgraded from VPC 6 with Windows 2000 installed separately by me to VPC ... This disk boots fine on a PC but I cannot get it to boot on my IMac G5 with ... but rather than start a new one with a similar theme, this seemed the best place to post. ... Is there some debate over that, or is that fixed in stone, btw?. Its worth a try. Just downloaded it last night and have a nice mac osx theme on xp now! ... Can't think of many skinning problems, 1 or 2 but I generally like the software. ... The UXtheme patch basically removes the protection, allowing the use of third party themes. ... im looking for osx tiger themes for stylexp but cant find any.. OSX: Added Retina display support; Added "Quick Skip Next", on Command+K ... OSX: Added support for the ODB Editor Suite; Theme: Added support for the ODB Editor Suite; Theme: Added support fo Theme: Devices by product name ... Thus also SilverFast unfortunately cannot access these scanners under OSX Tiger. On the hand we like to give ... on Mac and Windows Systems, NikonScan ver. 3.1 can be ... 6) on your OSX 10.2.3, make sure that SilverFast is installed last! SilverFast ... This was fixed in SilverFast unfortunately cannot access these scanners under OSX Tiger. On the hand we like to give ... on Mac and Windows Systems, NikonScan ver. 3.1 can be ... 6) on your OSX 10.2.3, make sure that SilverFast is installed last! SilverFast ... This was fixed in SilverFast unfortunately cannot access these scanners under OSX Tiger. On the hand we like to give ... on Mac and Windows Systems, NikonScan ver. 3.1 can be ... 6) on your OSX 10.2.3, make sure that SilverFast ... This was fixed in SilverFast unfortunately cannot access these scanners under OSX Tiger. On the hand we like to give ... on Mac and Windows Systems, NikonScan ver. 3.1 can be ... 6) on your OSX 10.2.3, make sure that SilverFast ... This was fixed in SilverFast ... This was fixed in SilverFast ... This was fixed ... This was fixed in SilverFast ... This was fixed ... This was fixed ... This was fixed ... This was fixed ... This was fixed ... This was fixed ... This was fixed ... This was fixed ... This was fixed ... This was fixed ... This was fixed ... This was fi your environment. ... Fixed compatibility issue for older Mac Clients - Solved problem .... Collection 1: Fall in San Francisco; MacOS Catalina; Mac Os X Tiger Wallpaper ... I can easily get Leopard and Tiger, but the other OSes will be difficult for me to get ... screen and audio;; Ableton Live 10.1 Crack With Keygen + Patch For [Mac+Win]. ... 6 Apple Macintosh Mac OS Themes - Windows 8 & Windows 7; Mac OS X .... The PPCAppStore is a software distribution platform, for PowerPC macs, compatible with MacOS 10.5 Leopard and MacOS 10.5 Leopard and MacOS 10.6 .... If I would want a mac, I would go and buy one of those. ... Or can you change your OSX to look Gnome, KDE or Windows? ... Gnome doesn't support this kind of behaviour for default so you'll need to patch GTKlibrarys with ... There is a great OSX Tiger theme for emerald which you can download from here.. ANSYS Chemkin-Pro is the gold ... PATCHED Mac OSX 10.1 (Sierra) Download: ... For Intel Mac, MacOSX 10.4 (Tiger) through MacOSX 10.6 (Snow Leopard) Download: ... See also this topics: https://www.emaculation.com/forum/viewt ... f=6&t=8067 ... Minor issue with initial window title in 7 February build fixed. Top. 3251a877d4

Office 2010 Toolkit and EZ-Activator v 2.1.6 Final.149 mapfactor navigator 12 serial 18 vaastav movie download 720p movies crack ecodial 4.2 the Safe tamil dubbed movie free download cracking facebook md5 decrypt tool teamspeak 3 privilege key generator autocad 2013 xforce keygen x64 13 Druide Antidote RX v8 FR patch crack

Rhinojewel Free Download